ÉNONCER **DES INTENTIONS DE MÉDIATION** 

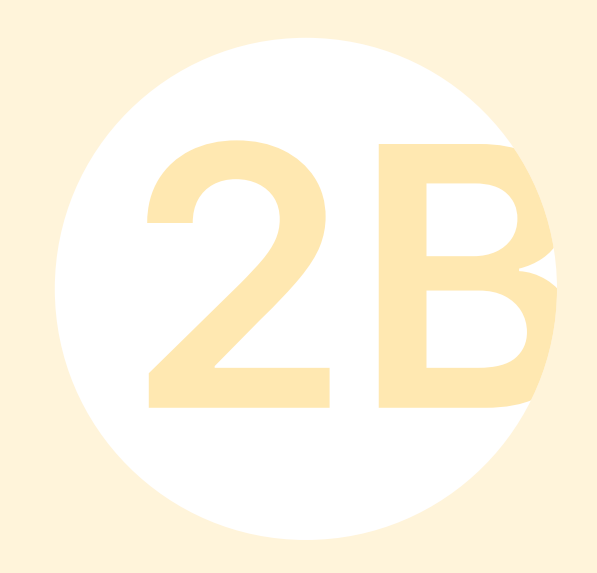

## ÉNONCER DES INTENTIONS DE MÉDIATION

L'intention de médiation est un énoncé à travers lequel on exprime la visée d'une intervention: elle permet de mettre de l'avant une direction commune pour les membres de la cellule d'innovation tout au long des étapes d'idéation, de prototypage et d'évaluation.

L'intention de médiation est le résultat d'une réflexion à l'intersection entre la mission de l'organisation porteuse du projet, les visées de la médiation muséale et les résultats des activités d'immersion réalisées auprès du public cible dans la première étape de la démarche.

Sa formulation prend donc en considération les attentes, les comportements, les habitudes et les motivations du public, en les croisant avec les objets de culture (archives, œuvres, pratiques artistiques, etc.) que l'on souhaite mettre en valeur dans une situation de médiation numérique.

Selon PRISME, les situations de médiation numérique conçues suivant la démarche de la conception centrée sur l'humain doivent, en plus de favoriser une acquisition de connaissances, viser à enrichir d'autres dimensions de l'expérience humaine qui sont au cœur des valeurs de PRISME, par exemple, la créativité, la pensée critique, le souci de l'autre et l'engagement citoyen.

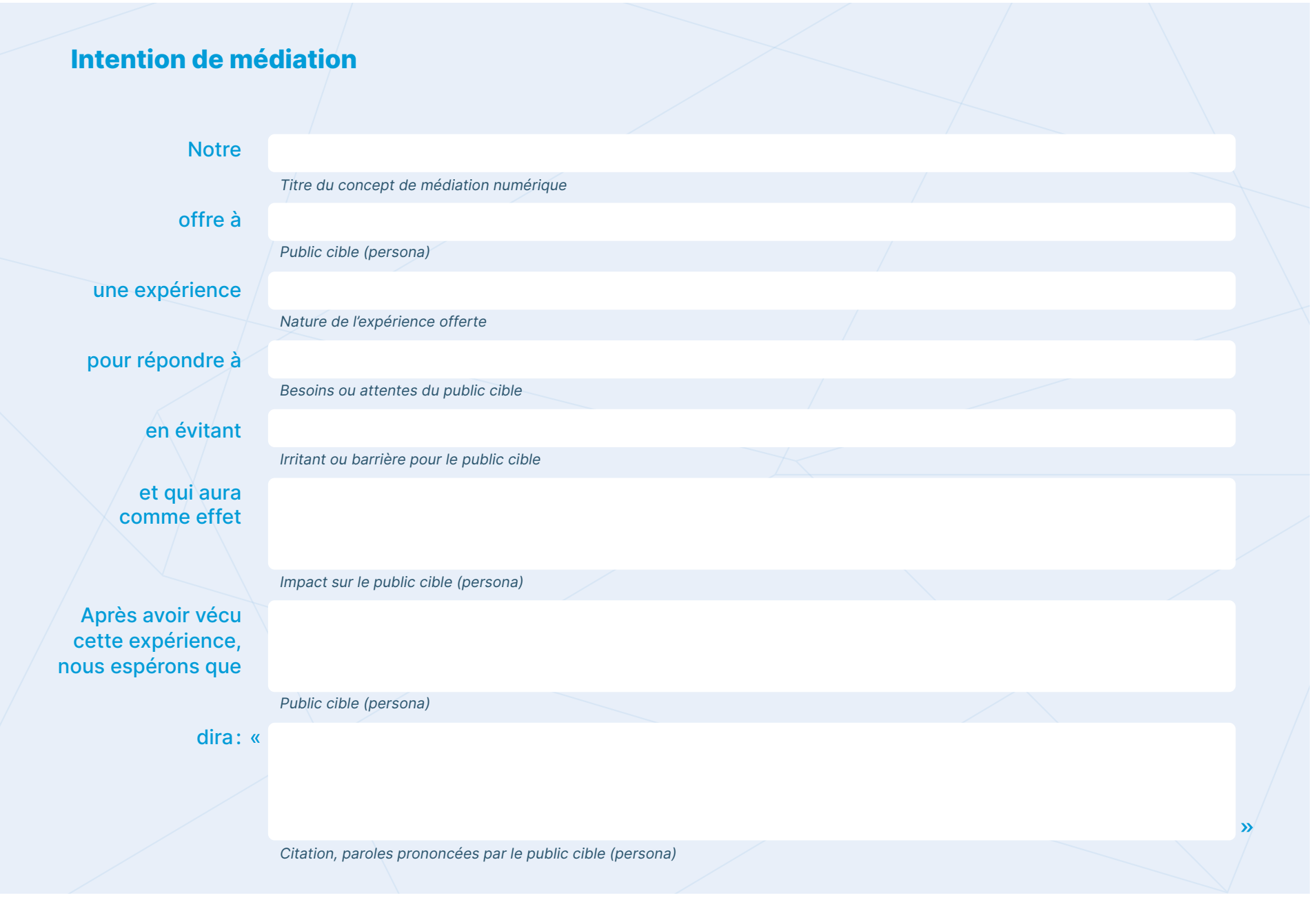